Når jeg under *'ØU-Udvalgsbehandling'* klikker på linket til *'Dagsordenvisning til print'*, så står der *'Intet at vise'*:

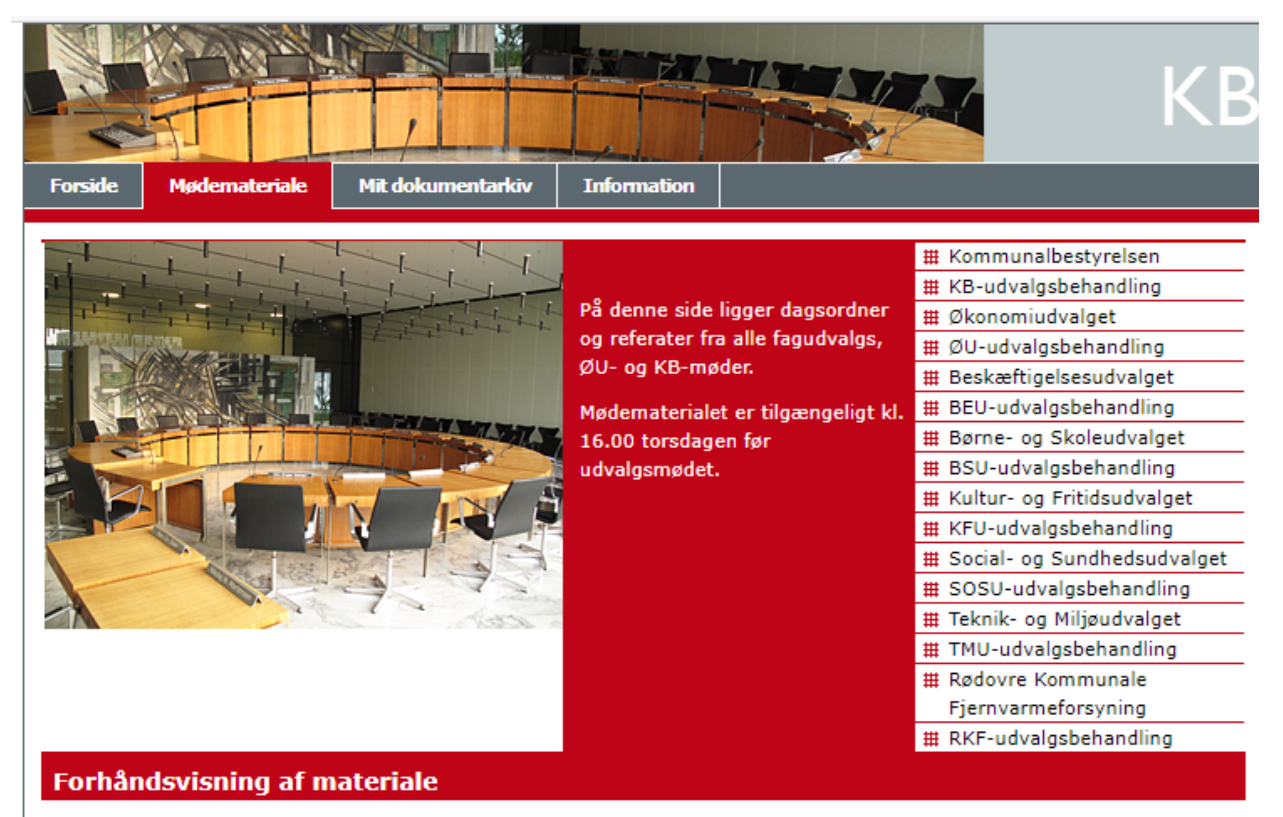

Intet at vise.